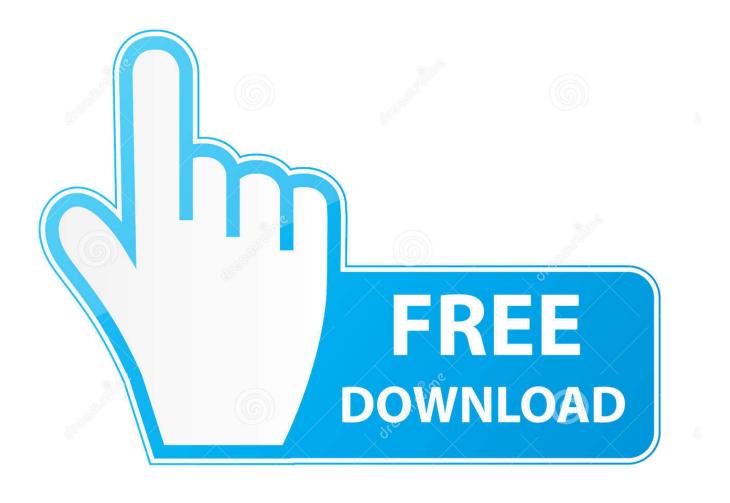

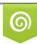

Download from Dreamstime.com This watermarked comp image is for previewing purposes only 35103813
Yulia Gapeenko | Dreamstime.com

6

Download Film Netflix Mac

# THEPRESTIGE

Download Film Netflix Mac

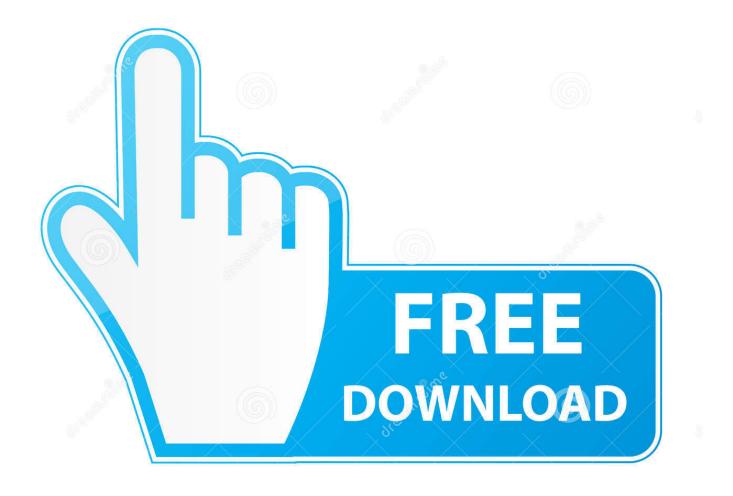

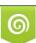

Download from Dreamstime.com This watermarked comp image is for previewing purposes only. 35103813
Yulia Gapeenko | Dreamstime.com

Get 14 Days free trial Is there a Netflix Unlike the iPad, downloading Netflix to a Mac is a bit harder since Netflix doesn't support downloading and offline watching on Mac, because Netflix believes people won't use it that way, or because download Netflix movies on the Mac are pirating content, which is illegal.

- 1. film netflix terbaik
- 2. film netflix 2020
- 3. film netflix terbaru

Part 1: Is It Possible to Download Movies on Netflix from Mac Well actually, the odd thing about Netflix is that they do not have any available applications for Mac devices.. With over 100 million subscribers worldwide, Netflix is one of the most popular streaming services in existence, and it continues to grow every year.. But they do have one for iOS and Windows PC This only means that you will still be able to download NetFlix movies on your Mac.. Part 1: Is It Possible to Download Movies on Netflix from Mac Well actually, the odd thing about Netflix is that they do not have any available applications for Mac devices.

## film netflix terbaik

film netflix, film netflix awards, film netflix 2020, film netflix penguin, film netflix zendaya, film netflix terbaru, film netflix omar sy, film netflix usa, film netflix vulgar, film netflix terbaik 2020, film netflix 2021, film netflix uk, film netflix george clooney, film netflix da vedere, film netflix the dig, film netflix heroes <u>What To Bring For Drivers License Renewal Illinois</u> <u>Download 32 amp:64 bit version</u>

- A device that supports Netflix However, not all devices that can run Netflix offer this. <u>Ashampoo Movie Shrink amp; Burn 3</u> Serial Key Free Download

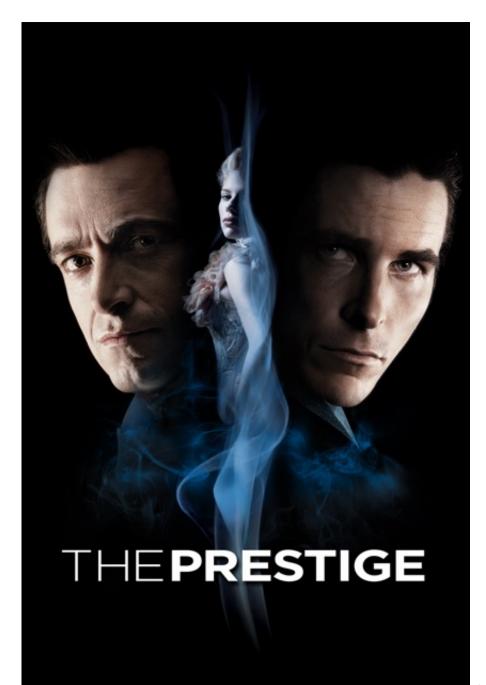

pirivom santhipom tamil serial wikipedia

Pirivom santhipom tamil serial wikipedia

### film netflix 2020

#### Armageddon Crossing The Rubicon Download Mp3

For this article, we'll focus on the iPad and the Mac - A movie or TV shows that has a download option.. Netflix Free DownloadDownload Netflix For MacDownload Netflix For Mac FreeSummary:Can you download Netflix shows on Mac? Want to watch download Netflix movies on the Mac so you can watch them offline? Here our guide shows how to download Netflix on Mac and introduces you a best data recovery tool to recover your lost data.. Though Netflix allows subscribed users to download videos on Windows and mobile phones, there is still no Netflix for Mac software yet. Installieren Sie aircrack backtrack

## film netflix terbaru

#### Harry Potter 5 Download

Netflix Video Downloader is a widely used tool for saving movies and TV shows from Netflix to computer, keeping audio tracks and subtitles, so that you can enjoy Netflix videos more freely.. How to download Netflix movies?To download movies from Netflix on iOS or Android device, you'll need a few things:- An active Netflix subscription; so you can't keep a download after you cancel your subscription.. But they do have one for iOS and Windows PC This only means that you will still be able to download NetFlix movies on your Mac.. You can also tap on any TV show or movie and look for the Downloads icon on the description page to see whether it can be downloaded.. Open the Netflix app and select Menu Scroll down and select Available for Download.. Can you download Netflix on Mac?. As the most prominent American entertainment provider of Internet streaming media and video-on-demand online and DVD by mail, NetFlix generates incredible shows and movies that can be watched on your TV, Smart TVs, PlayStation, Xbox and so on, and even available to watch instantly or download for later on phone/tablet, such as Google Chrome, Mozilla Firefox, Opera, or Safari browser.. How to Capture Netflix Movies to MP4 on Windows and Mac When it comes to downloading the Netflix to MP4, the ideal way is recording the screen which is playing the video you want to download, because the Netflix downloader sometimes does not work for some movies to shows.. Most items on Netflix do, but not all Once you've watched the movie or TV show, or if you didn't view it and want to remove it, tap the Download icon, then tap Delete Download.. To permanently download Netflix movies and TV shows with the original quality, you can free download Aiseesoft Screen Recorder and have a try right now. 773a7aa168 Free Mixing Software For Mac

#### 773a7aa168

iron conversion to steel download for windows 7 professional edition 32